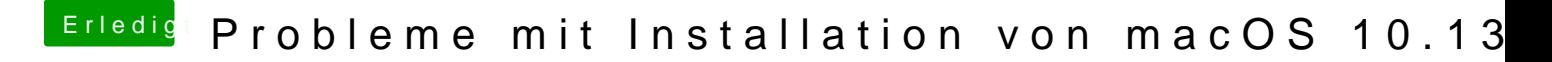

Beitrag von al6042 vom 3. Juli 2018, 20:22

Hallo und herzlich Willkommen im Forum...

Versuche es doch bitte mal mit beiliegendem EFI-Ordner.